## **EXTRA: Podcast-Checkliste**

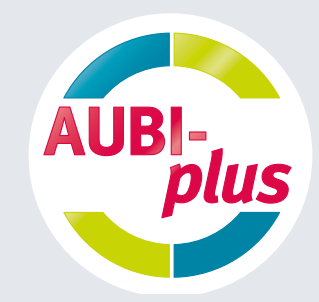

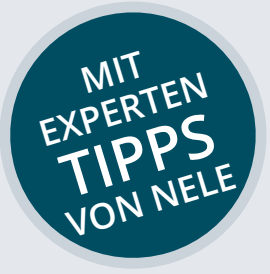

**Moderation** □ lebendig erzählen

- □ Zuhörerin/Zuhörer mitnehmen
- mit sympathischer Stimme überzeugen
- $\Box$  mit prägnanter, auffälliger Stimmfarbe auffallen

Nele: Gibt es möglicherweise eine bekannte Kollegin/einen bekannten Kollegen, der durch sein positives Auftreten im Small-Talk hervorsticht und sich idealerweise dazu berufen fühlt?

Technik □ Laptop oder PC besorgen

- $\Box$  Mikrofon kaufen (Empfehlung der Redaktion: mind. 150 Euro einplanen)
- $\Box$  Kopfhörer kaufen
- □ ggf. Headset für Videocalls anschaffen
- □ Aufnahme- und Schnittprogramm runterladen (teilweise kostenfrei verfügbar)

Nele: Für einen Podcast, bei dem sich alle Personen in einem Raum befinden, ist ein gutes Mikrofon für die Tonqualität von erheblicher Bedeutung. Sollte ein Interview per Videocall durchgeführt werden, ist ein Headset absolut ausreichend.

- Technik □ Laptop oder PC besorgen
	- $\Box$  Mikrofon kaufen (Empfehlung der Redaktion: mind. 150 Euro einplanen)
	- $\Box$  Kopfhörer kaufen
	- □ ggf. Headset für Videocalls anschaffen
	- Aufnahme- und Schnittprogramm runterladen (teilweise kostenfrei verfügbar)

Nele: Für einen Podcast, bei dem sich alle Personen in einem Raum befinden, ist ein gutes Mikrofon für die Tonqualität von erheblicher Bedeutung. Sollte ein Interview per Videocall durchgeführt werden, ist ein Headset absolut ausreichend.

### **Teilnehmende**  $\Box$  Freiwillige finden

- $\Box$  mit prägnanten, auffälligen Stimmfarben auffallen
- □ Teilnehmeranzahl auf maximal 3 Personen begrenzen

Nele: Ich empfehle nicht mehr als 3 Personen teilnehmen zu lassen, damit die Hörerschaft die jeweiligen Stimmen den sprechenden Personen zuordnen kann. Außerdem wird durch das Einbeziehen von Auszubildenden und Mitarbeitenden das Interesse an deren Arbeit gezeigt und wertgeschätzt.

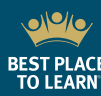

DIE BETRIEBLICHE AUSBILDUNG

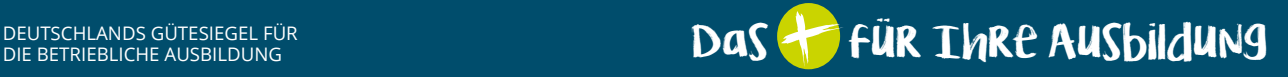

# **EXTRA: Podcast-Checkliste**

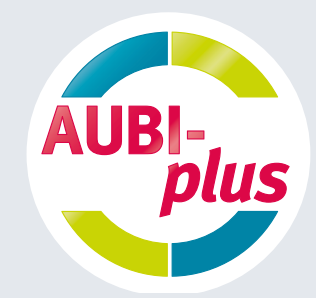

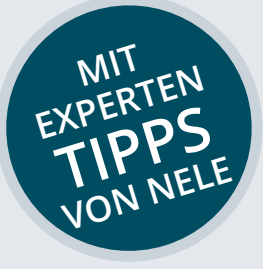

**Skript** □ ausführliches Skript schreiben (keine Stichpunkte) Episodenlänge von 10 bis 15 Minuten einhalten  $\Box$  Skript für sich durchsprechen (Trockenlauf/Probelauf)

Nele: Eine Episode sollte kaum länger als 15 Minuten sein, weil die Aufmerksamkeitsspanne zu gegebener Zeit nachlassen kann.

## **rechtliche Vorgaben**

**Datenschutz und**  Einverständniserklärungen unterschreiben lassen

> Nele: Lassen Sie Einverständniserklärungen von den Teilnehmenden unterschreiben, damit ihre Aussagen und Kommentare genutzt werden dürfen.

### **Podcast-Aufnahme D** auf die Ausdrucksweise achten

- 
- authentisch kommunizieren
- $\Box$  Sprechgeschwindigkeit einhalten
- □ locker und ungezwungen sprechen
- Persönlichkeiten der Redner hervorheben
- □ Antworten spontan entstehen lassen

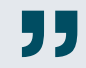

Nele: Testläufe und Probeaufnahmen bringen Übung und Selbstreflexion. Probieren Sie sich aus und haben Sie Mut zu etwas Neuem. Was im ersten Moment nicht unbedingt gelingen mag, kann gewiss stückweise optimiert und ausgebaut werden.

- **Upload** □ Podcast-Hoster verwenden (z. B. Podigee), um Episode(n) auf mehreren Streaming-Plattformen hochzuladen
	- Grafik für Podcast-Cover erstellen
	- □ Kurzbeschreibung und Überschrift festlegen
	- □ ggf. Link in Kurzbeschreibung einfügen

So sieht das Cover des AUBI-talks bei Spotify aus.

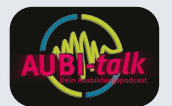

- **Erfolgsmessung** □ Hörer- und Klickzahlen ermitteln
	- $\Box$  Podcast mit einem entsprechenden Bewerbungsbutton verlinken oder verknüpfen

Nele: Über einen sogenannten Key Performance Indicator (KPI) lassen sich Hörer- und Klickzahlen statistisch hervorragend darstellen.

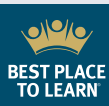

DEUTSCHLANDS GÜTESIEGEL FÜR<br>DIE BETRIEBLICHE AUSBILDUNG

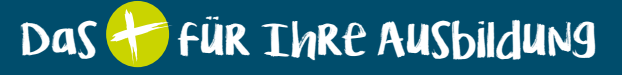